# ledereen leper

#### **Digitaal klasseren**

*Orde in de chaos brengen!*

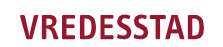

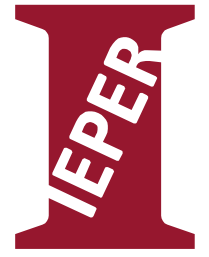

#### **Wat wel – wat niet?**

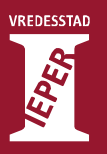

#### • Kantoordocumenten

- Tekstbestanden
- Spreadsheets
- (Simpele) Databases
- Presentatiebestanden
- Aangevuld met mails, foto's, …
- Digitaal klasseren ( $\neq$  digitaal bewaren)
- Beheer digitale documenten voor een vereniging op een interne of externe HD – met back-up in de cloud

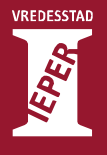

## **Digitale chaos**

**j**allerlei i Bram icd conven **j**eric )ghana. ħhi. historiek i huisvuil i Ingrid ilism. livyo. ilandbouw. legionella. lieven. logo. ) natuuri ramp. remmicom. serge iwo

Bestandsmap Bestandsmap Bestandsmap Bestandsmap Bestandsmap Bestandsmap Bestandsmap Bestandsmap Bestandsmap Bestandsmap Bestandsmap Bestandsmap Bestandsmap Bestandsmap Bestandsmap Bestandsmap Bestandsmap Bestandsmap Bestandsmap Bestandsmap Bestandsmap

## **Digitale chaos**

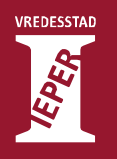

Adres **C** L:\doc\bev\nicole

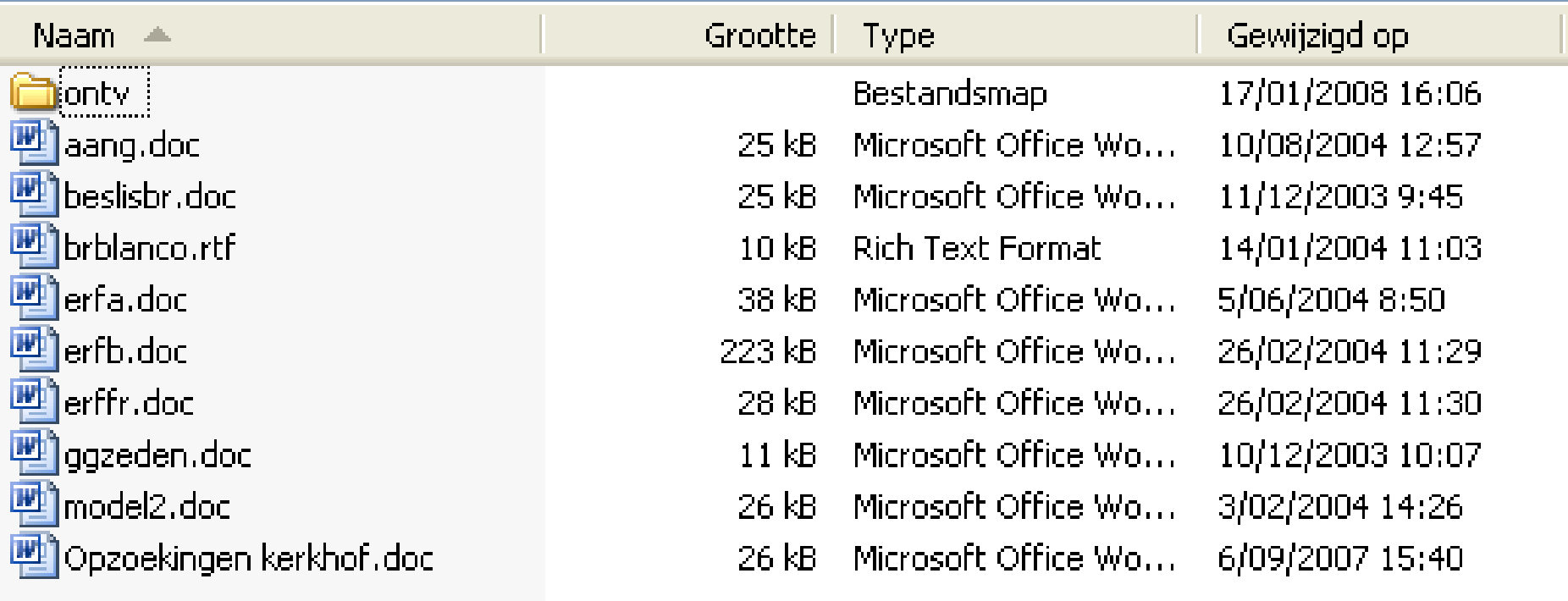

#### **Streefdoel**

 $\triangleright$  $\triangleright$  $\triangleright$  $\triangleright$  $\pmb{\Delta}$ 

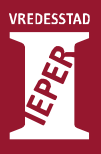

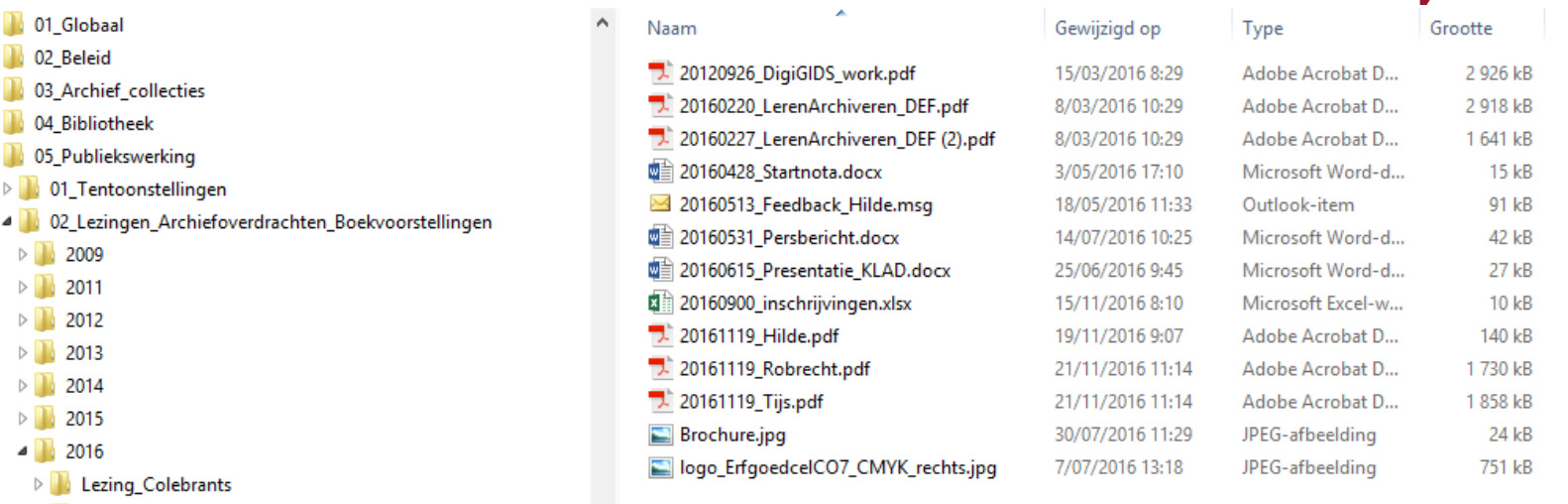

- De Lezing\_Demasure
	- **Lezing\_Scholliers**
- **D** Lezing\_Vanmoerkerke
- $\triangleright$  Mozaïek\_2016

Workshop\_Archiveren

- ▷ <mark>1</mark> 03\_IEPER\_Verbeeldt
- **D** 04\_Vrijwilligerswerking
- $\triangleright$  | 05\_Leeszaal
- $\triangleright$  1 06\_Rondleiding
- $\triangleright$   $\blacksquare$  07\_Educatie
- $\triangleright$   $\blacksquare$  08\_Communicatie
- $\triangleright$   $\blacksquare$  09\_Merch
- **D** 10\_Studiedagen
- **DE 11\_Publicaties\_pers**
- $\triangleright$  12\_Genealogische\_opzoek

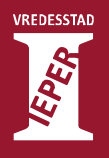

- 20120926\_DigiGIDS\_work.pdf
- 20160220\_LerenArchiveren\_DEF.pdf
- 7- 20160227\_LerenArchiveren\_DEF (2).pdf
- 20160428\_Startnota.docx
- 20160513\_Feedback\_Hilde.msg
- 20160531\_Persbericht.docx
- 【 20160615\_Presentatie\_KLAD.docx
- 麝্ৰী 20160900\_inschrijvingen.xlsx
- 7 20161119\_Hilde.pdf
- 20161119\_Robrecht.pdf
- $\overline{1}$  20161119\_Tijs.pdf
- 回 20161122\_Jochen.ppt
- Brochure.jpg
- logo\_ErfgoedcelCO7\_CMYK\_rechts.jpg

#### **Streefdoel**

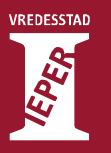

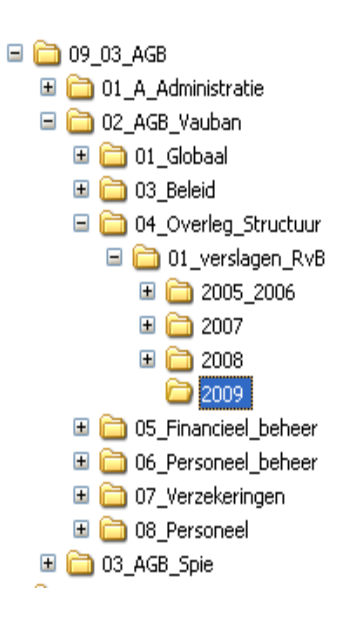

뻴V\_RVB\_090112.doc<br>뻴V\_RVB\_090216.doc  $\sim$ **四V\_RVB\_090323.doc 四V\_RVB\_090427.doc** W RVB\_090525.doc **函**v\_RVB\_090706.doc **四v\_RVB\_090928.doc** 

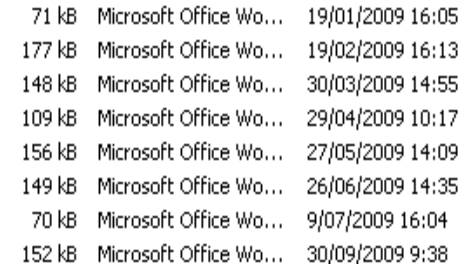

## **Voordelen**

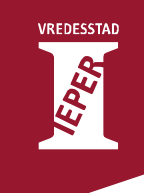

- Aanmaak van **volledige** en **unieke** dossiers
	- Alle informatie over een bepaalde zaak wordt samen in een **dossier** bewaard..
	- De dossiers staan samen op **één welbepaalde locatie**
- Doeltreffend informatiebeheer
- Samenwerking verhogen
- Informatie wordt sneller teruggevonden
- Dubbele archiefvorming wordt vermeden
- Overzicht behouden

## **Stappenplan**

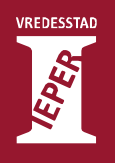

- Stap 1: Opmaak klassement
- Stap 2: Verzamel!
- Stap 3: Benoemen
- Stap 4: Zorg voor voldoende back-up en onderhoud

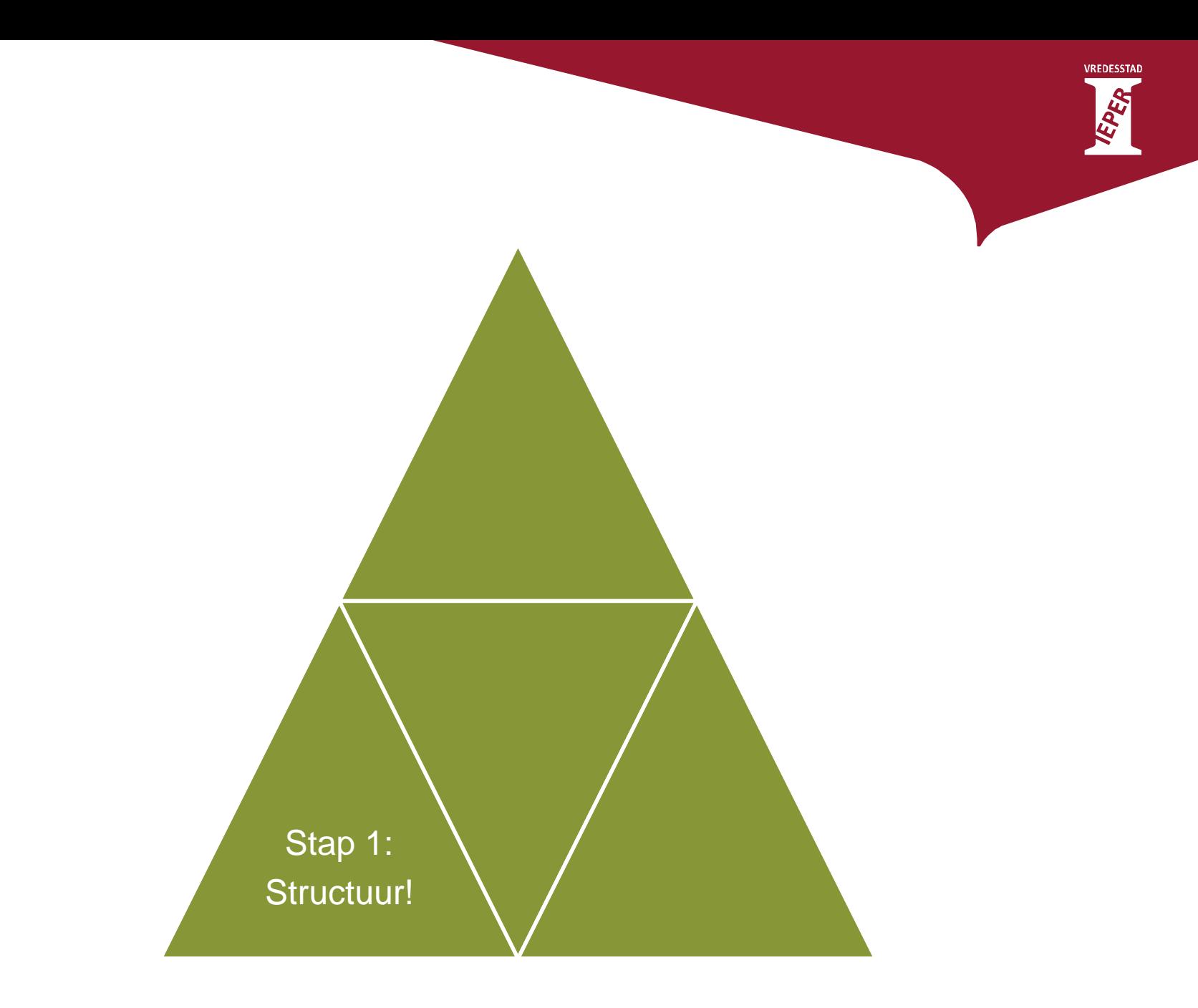

## **Digitaal klassement**

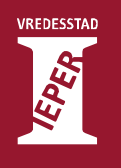

- Een **logische** structuur
- De indeling wordt gemaakt op basis van **functies en taken**
- Een **stabiele** structuur
- **Beperk de diepte** van het klassement
- Alle documenten hebben een plaats nodig

#### **Inspiratie**

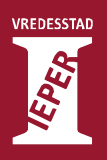

- [Ordeningsplan vzw's](http://109.135.3.34/amvb312/docs/21_ordeningsplan.pdf)
- [Ordeningsplan sportverenigingen](http://109.135.3.34/amvb312/docs/ORDENINGSPLAN_Sportvereniging.pdf)
- [Ordeningsplan persoon](https://kp.projecttracks.be/resources/Ordeningsplan_Persoonsarchief_Optie1.pdf)

#### **Voorbeeld**

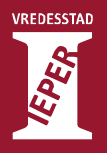

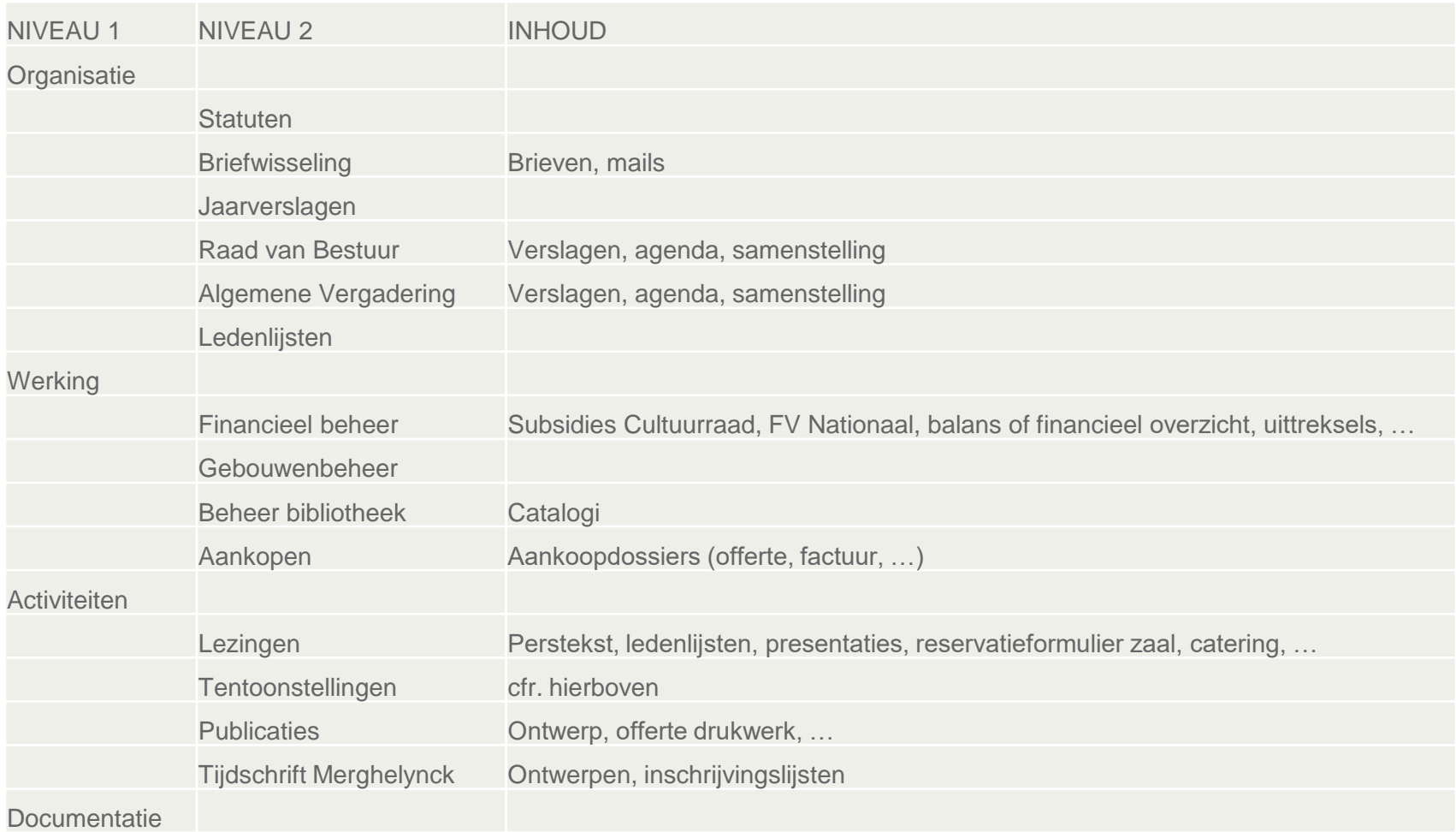

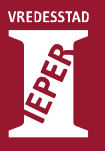

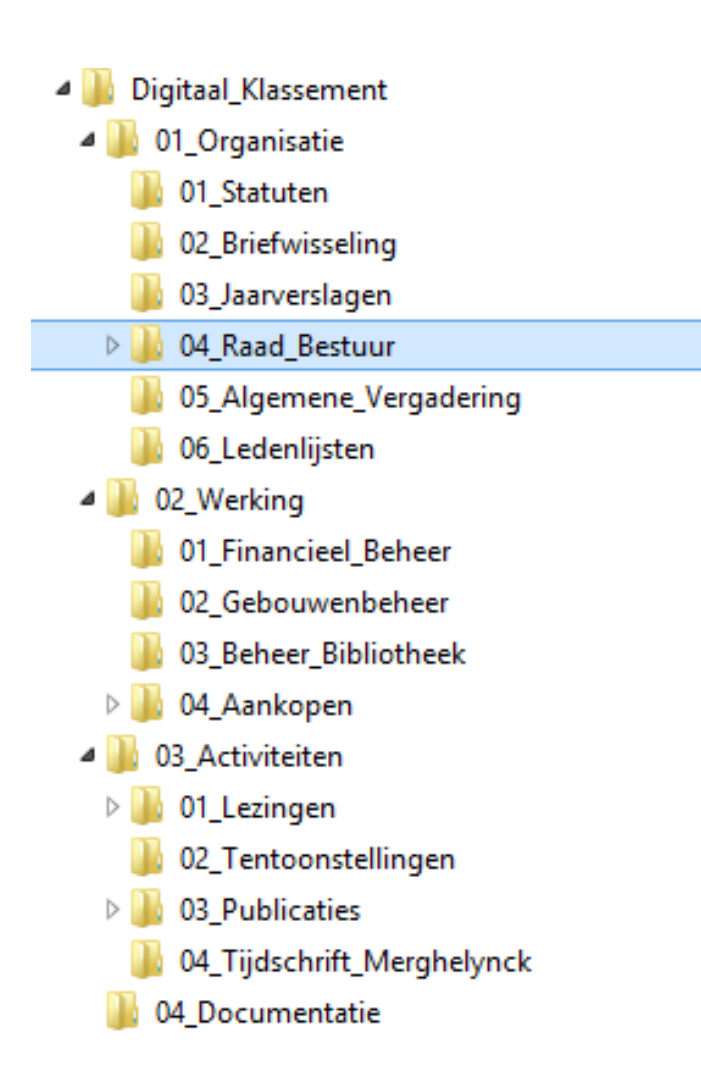

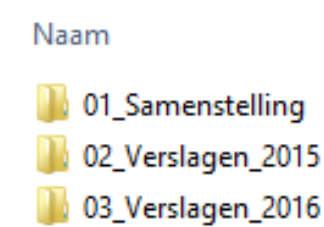

́

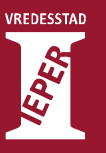

#### Digitaal\_Klassement  $\blacktriangleleft$

- 01\_Organisatie  $\overline{a}$ 
	- 01\_Statuten
	- 02\_Briefwisseling
	- 03\_Jaarverslagen
	- $>$   $\mathbb{R}$ 04\_Raad\_Bestuur
		- 05\_Algemene\_Vergadering
		- 06\_Ledenlijsten
- $\overline{a}$ 02\_Werking
	- 01\_Financieel\_Beheer
	- 02\_Gebouwenbeheer
	- 03\_Beheer\_Bibliotheek
	- 04\_Aankopen  $\triangleright$
- 03\_Activiteiten 4
	- 01\_Lezingen  $\triangleright$ 
		- 02\_Tentoonstellingen
	- 03\_Publicaties  $\triangleright$ 
		- 04\_Tijdschrift\_Merghelynck
	- 04\_Documentatie

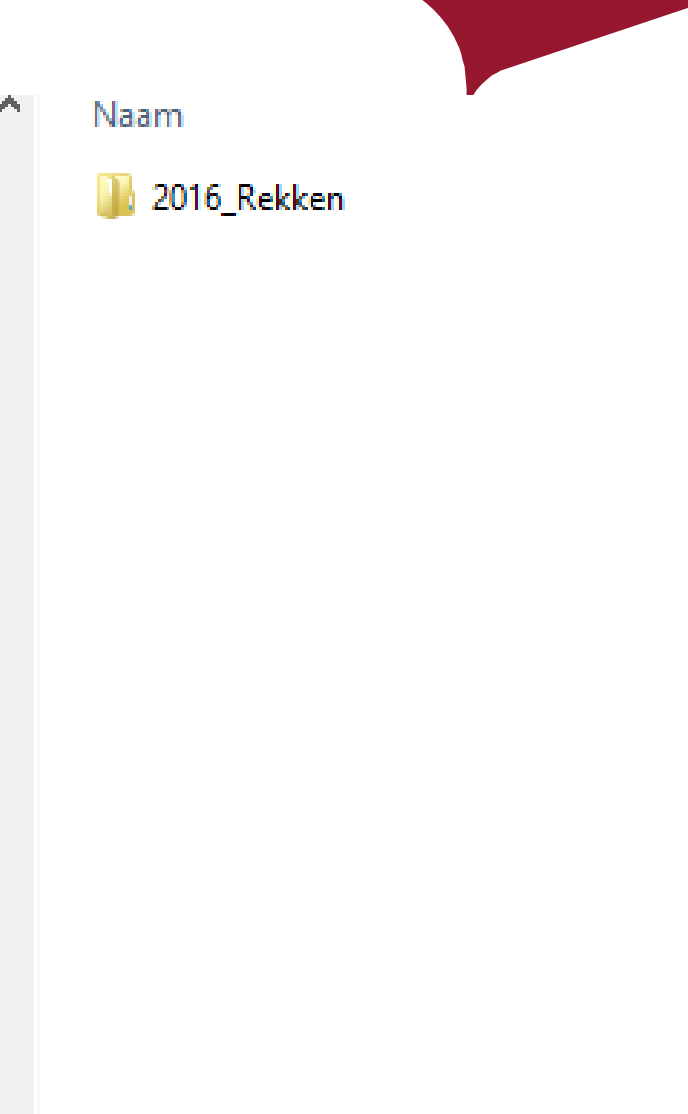

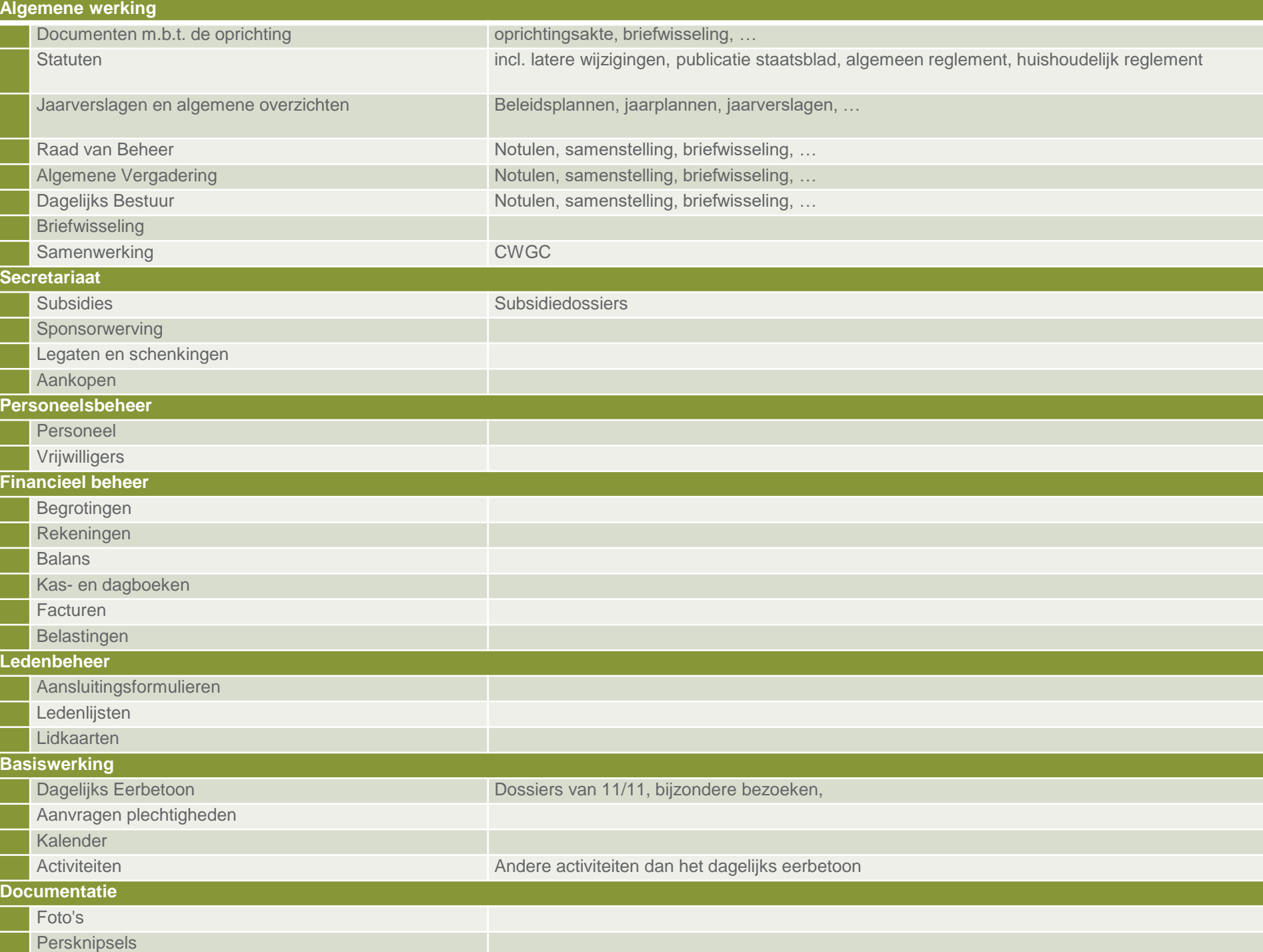

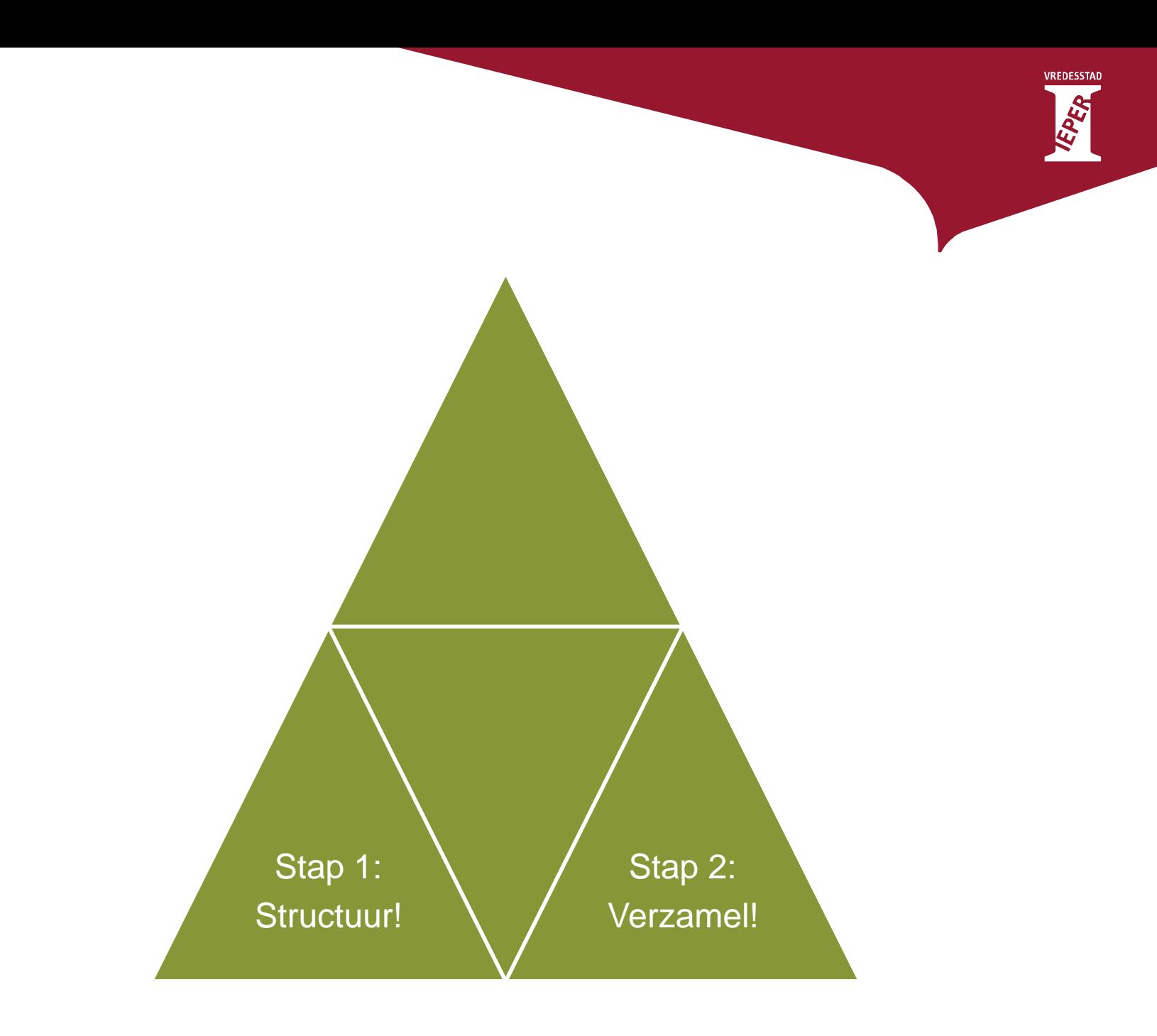

![](_page_17_Picture_0.jpeg)

- Gedeeld klassement
	- Spreek verschillende personen aan
	- Zorg voor correcte opslag
- Documenten centraliseren vanop
	- Personal computers
	- Laptops
	- USB-sticks
	- Externe HD's
	- Cloud (google drive, dropbox, …)

![](_page_18_Picture_0.jpeg)

- Klasseer in het gedeelde klassement
- Maak submappen aan per
	- Jaar
	- Dossier
- Hernoem de bestanden indien wenselijk / haalbaar
	- FileRenamer, Renamer, Rename Master, …
- Dubbels verwijderen
	- Duplicate Cleaner

![](_page_19_Figure_0.jpeg)

# **Algemene Principes**

- Wees consequent
- Vermijd afkortingen of initialen.
- Kies een duidelijke naam die voor iedereen begrijpelijk  $\bullet$ is.
- Gebruik enkel:
	- letters (zowel hoofdletters als kleine letters)  $\bullet$
	- cijfers  $\bullet$  .
	- · underscore
- · Gebruik geen:
	- spatie
	- leestekens ! : . (, ?) ; ... .
	- · diakritische tekens é à è ç ù
	- speciale tekens /  $*$  % @ &  $\S$  µ £  $\S$  [] ~ = + ^ "

#### **Bestanden**

![](_page_21_Picture_1.jpeg)

- Datum volgens JJJJMMDD
- Type document (Verslag, nota, agenda, …)
- Korte inhoudsomschrijving
- Versiebeheer: ONT, HERZ, DEF; 01, 02, 03, 04
- Volgnummer
- Voorbeelden
	- 20080723\_Verslag.doc OF Verslag\_20080723
	- Rekening2001.xls
	- 20090915\_Brief\_Ypraplant.doc
	- 20090504\_Kapvergunning.doc

![](_page_22_Picture_0.jpeg)

![](_page_22_Picture_9.jpeg)

![](_page_22_Picture_10.jpeg)

![](_page_23_Picture_0.jpeg)

00\_Planning 01\_Selectie\_Materiaal 02\_Concept 03\_Definitief\_Ontwerp 04\_Kubussen 05\_Communicatie 00\_Promobeeld 01\_Oproep 02\_Perstekst 03\_Flyers\_affiches 04\_Pers 05\_Logo's 06\_Opening 07\_Brochure 08\_Verkoop\_TT\_Materiaal 09\_Reizende\_tentoonstelling 10\_Afrekening\_LEADER

![](_page_23_Picture_45.jpeg)

A.

À.

![](_page_24_Picture_0.jpeg)

#### 03\_Archief\_collecties

- 01\_Toegangen
	- A\_Archief
		- PRIV01\_Verenigingen Þ
		- PRIV02\_Bedrijven Þ.
		- PRIV03\_Personen\_Families  $\Delta$ 
			- F01\_Julien\_Antony
			- F02\_Jules\_Cordonnier
			- F03\_Jules\_Coomans D.
			- F04\_Raphael\_Speybrouck
				- F05\_Arthur\_Merghelynck **Contract**

#### Naam

- 01\_Documentatie
- 99\_Oude\_Bestanden

盀

- · F03\_Fiche.docx
- 图 F03\_inventaris.xlsx

## **Opslaan van mails (Outlook)**

![](_page_25_Picture_1.jpeg)

- Criteria bewaren van mails
	- Nog nut?
	- Essentiële informatie die het dossier vervolledigt?
	- Belangrijk om juridische of wettelijke redenen?
	- Beslissing? Of een engagement?
- Bestandsformaat: msg

![](_page_26_Figure_0.jpeg)

![](_page_27_Picture_0.jpeg)

- Maak een back-up of zorg voor synchronisatie
- (Optioneel) Bewaar de te bewaren bestanden zowel
	- Oorspronkelijke formaat
	- Duurzaam archiveringsformaat.

![](_page_27_Picture_58.jpeg)

![](_page_28_Picture_0.jpeg)

![](_page_28_Figure_1.jpeg)

![](_page_29_Picture_0.jpeg)

**VREDESSTAD** 

![](_page_29_Picture_2.jpeg)

**Voor meer informatie** 

**jochen.vermote@ieper.be**